#### Topic 7. «Set and Map Iterators»

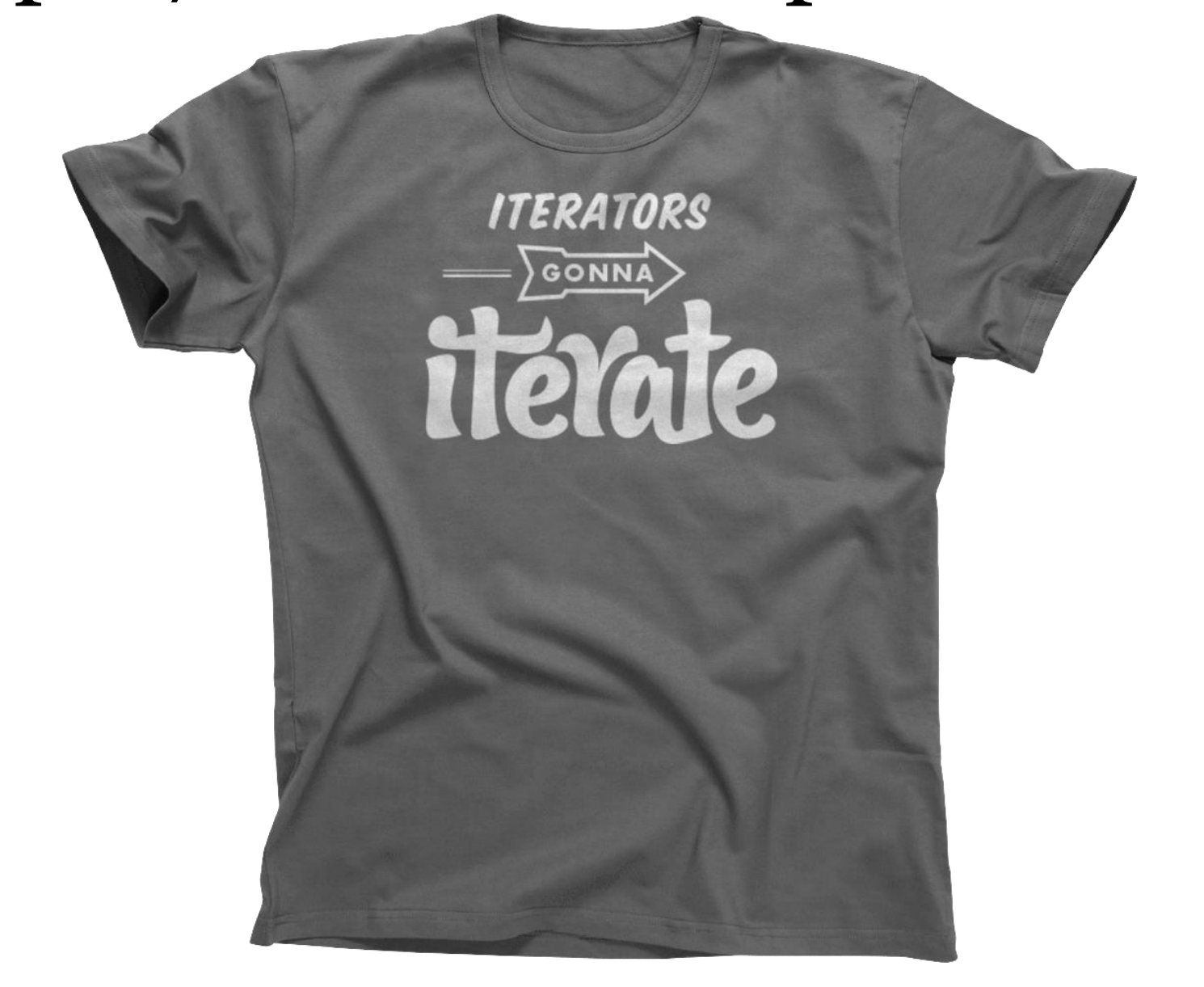

#### How to declare?

set <char> T; // set declaration set <char> :: iterator sit; // iterator // declaration  $s$ it = T.begin(); // iterator initialization

map  $\langle \text{int}, \text{int} \rangle$  A; // map declaration map <int, int> :: iterator it; // iterator // declaration it =  $A.\text{begin}()$ ; // iterator initialization

## How to step through set?

set <int> A; // still declaration

{

}

for (set  $\langle \text{int} \rangle : \text{iterator} \text{it} = \text{A.} \text{begin}();$ it  $!=$  A.end(); it++)

> int value =  $*it$ ; // dereferencing the // iterator

## How to step through map?

map  $\langle \text{int}, \text{int} \rangle$  A; // still declaration

{

}

for (map  $\langle \text{int}, \text{int} \rangle :: \text{iterator it} = \text{A.begin}$ ); it  $!=$  A.end(); it++)

```
int key = (*it) .first; // obtaining
     // the key value
int value = (*it). second; // obtaining
     // the mapped value
```
## Why do I need iterators?

set <int> A; // still declaration int  $x = 100500$ ; // some integer value

set  $\langle \text{int} \rangle$  :: iterator it = A.find(x); // iterator to the specified value

if (it  $== A.\nend()$ ) cout << ":' (" << endl; // do something if there is no such value

# Why do I need iterators?

set  $\langle$ int> :: iterator it = A.lower bound(x); // iterator to the maximum value that is not less than the specified value

set  $\langle$ int> :: iterator it2 = A.upper bound(x); // iterator to the minimum value that is greater than the specified value

if (it ==  $A.end()$  || it2 ==  $A.end()$ ) cout  $<<$  "O o"  $<<$  endl; // do something if there is no such value

# Lower and Upper Bounds

• Defined not only for sets and maps:

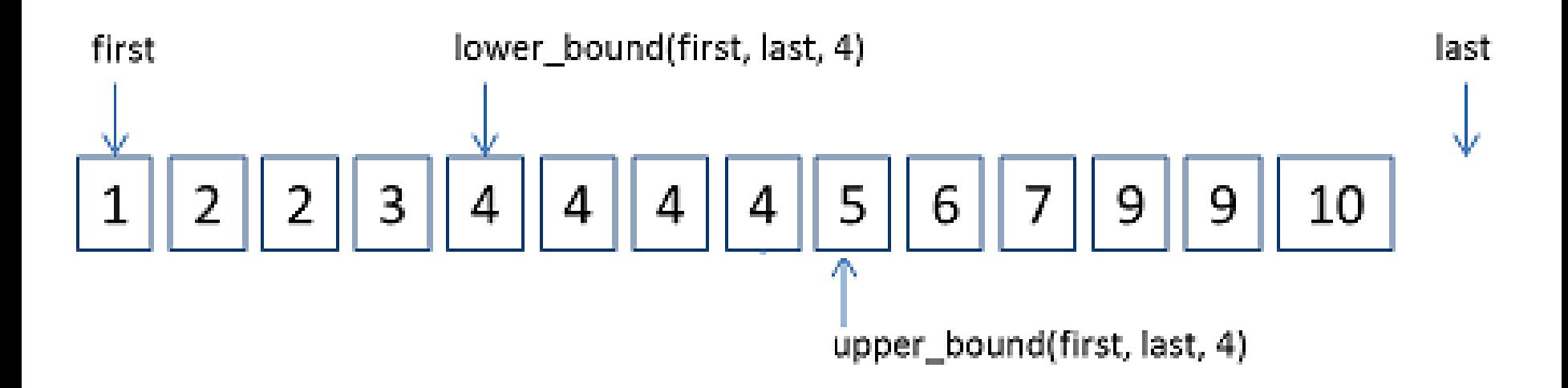

#### For those who still don't love iterators

set <int> A; // still declaration int  $x = 100500$ ; // some integer value

set  $\langle \text{int} \rangle$  :: iterator it = A.find(x); // iterator to the specified value

A.erase(it); // erasing by iterator works faster than by value

#### Questions?

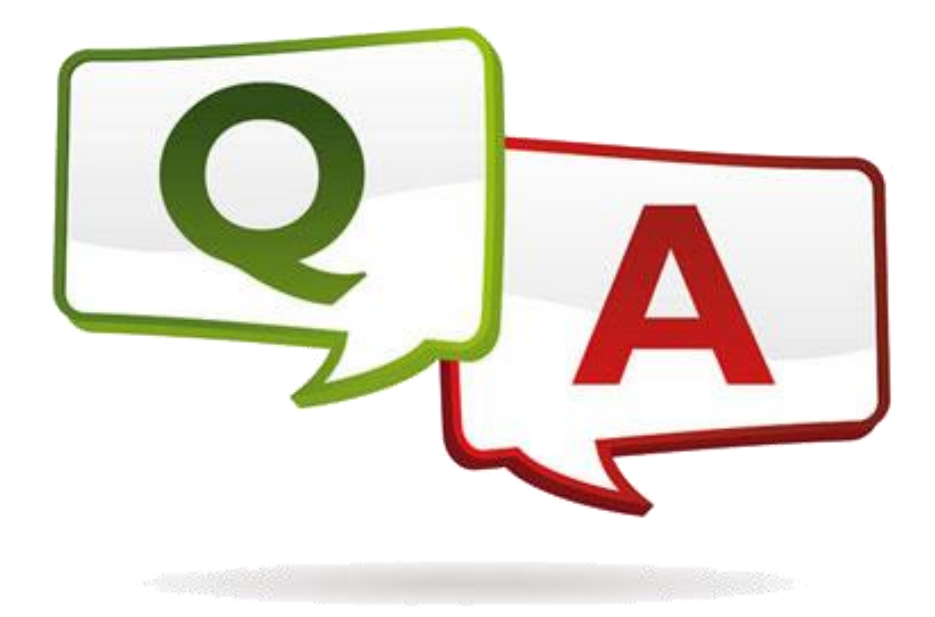